### **PAEOTA 15**

#### МОДЕЛИРОВАНИЕ МАГНИТНОГО ПОЛЯ ТОКОВ

Цель работы: изучение магнитного поля системы проводников с использованием графической карты поля, полученной методом моделирования; расчет индуктивности системы проводников заданной конфигурации.

Приборы и принадлежности: измерительная схема: пантограф с зонлом.

Обшие сведения. Электрическое и магнитное поля неразрывно связаны между собой, образуя электромагнитное поле. Так, электрический заряд, создающий электростатическое поле в системе отсчета (CO), относительно которой он покоится, создает магнитное поле в СО, относительно которой происходит движение заряда.

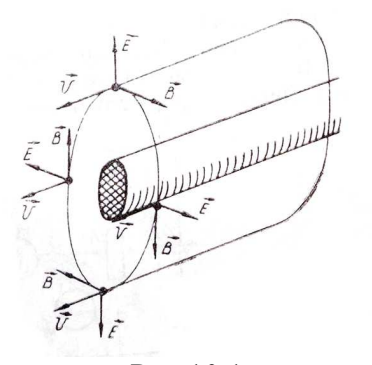

Рис. 10.1

Рассмотрим СО, равномерно движущуюся со скоростью  $V$  параллельно проводнику, заряженному с линейной плотностью заряда т (рис.10.1). Для наблюдателя, находящегося в этой СО, проводник движется со скоростью -V, создавая ток  $I = -\tau V$  (в СО наблюдателя) и магнитное поле, индукция которого равна

$$
\boldsymbol{B} = -\mu \mu_0 \varepsilon \varepsilon_0 V \times \boldsymbol{E},
$$

где µ0 и ε0 - магнитная и электрическая постоянные; µ и ε - относительные магнитная и диэлектрическая проницаемости среды;  $E$  – напряжённость электростатического поля, создаваемого зарядами, в СО, относительно которой они покоятся.

Вектор В направлен по касательной к эквипотенциальной линии исходного электростатического поля, а его модуль равен

$$
B = \mu \mu_0 \varepsilon \varepsilon_0 \nu (d\varphi/dr). \tag{1}
$$

Здесь учтена связь напряженности E и потенциала о электрического поля:  $E =$ grad  $\varphi = -(d\varphi/dr)r_0$ , где  $r_0$  – единичный вектор (орт) в направлении, перпендикулярном к эквипотенциальной линии.

Таким образом, получить графическое представление магнитного поля системы проводников с токами можно но карте электростатического поля, создаваемого такими же заряженными проводниками.

Методика измерений. В данной работе строится графическая карта плоского магнитного поля, т. е. такого, индукция которого зависит только от двух координат, например, поля двухпроводной линии. Для описания таких полей достаточно найти распределение индукции магнитного поля в плоскости, перпендикулярной к электродам, тогда полная картина поля образуется смещением полученного сечения вдоль оси, перпендикулярной этому сечению. Предварительно получают графическую карту плоского электростатического поля таких же заряженных проводников, построение которой, в свою очередь, основывается на моделировании электростатического поля электрическим полем в проводящей среде. (С обоснованием такой возможности можно ознакомиться в описании лабораторной работы «Исслелование электростатического поля методом моделирования в проводящей среде».) По-существу, работа сводится к построению карты эквипотенциальных линий плоского электрического поля в проводящей среде с последующим преобразованием ее в карту магнитного поля.

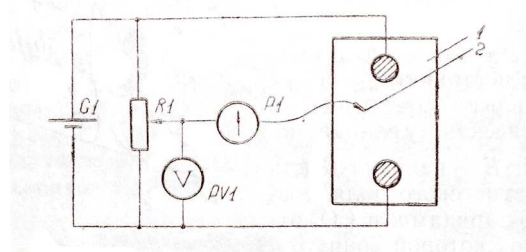

#### Рис.10.2

В экспериментальной установке воспроизводится сечение электродов, формирующих один из возможных вариантов плоского поля. Схема измерительной установки приведена на рис.10.2. В качестве проводящей среды используется проводящая бумага 1. Четыре сопротивления – два между движком потенциометра  $RI$  и его концевыми контактами и два между зондом 2 и электродами на бумаге – образуют мост постоянного тока. Когда ток в диагонали моста равен нулю, что фиксируется нульиндикатором  $PI$  (гальванометр, вольтметр или микроамперметр с нулем в середине шкалы и т.п.), вольтметр PV1 измеряет падение напряжения на нижнем плече потенциометра R1 и равную ему разность потенциалов зонд-нижний электрод. С помощью пантографа координаты зонда переносятся на лист бумаги, закрепленный под вторым плечом пантографа. Если отмечать точки, соответствующие одному и тому же напряжению на движке резистора R1, а затем менять это напряжение с заданным шагом ∆ϕ, то получится карта эквипотенциалей с шагом ∆ϕ. Примерный вид эквипотенциалей около одного из электродов моделируемой системы приведен на рис.10.3.

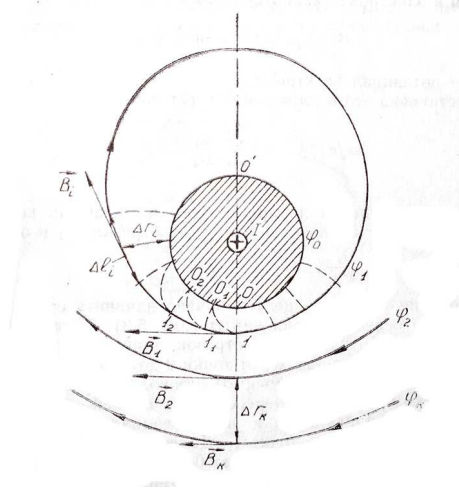

Рис.10.3

Чтобы полученную карту эквипотенциалей преобразовать в карту магнитного поля конкретных токов следует в выражении (1) задать в явном виде масштабный коэффициент  $k = \varepsilon \varepsilon_0 V$ .

Для этого можно воспользоваться законом полного тока

$$
\oint\limits_L \boldsymbol{B} \cdot d\boldsymbol{l} = \mu \mu_0 I,
$$

где контур  $L$  представляет собой замкнутую линию индукции, охватывающую проводник с током I. Разбиение контура интегрирования на элементы  $\Delta l_i$  позволяет представить интеграл суммой

$$
\sum_{i=1}^{N} B_j \Delta l_i = \mu \mu_0 I. \tag{2}
$$

Если контуру L карты магнитного поля сопоставляется ближайшая к электроду

эквипотенциаль  $\varphi_1$  (рис. 10.3), то, согласно (1),

$$
B = -\mu \mu_0 \varepsilon \varepsilon_0 \nu (\varphi_0 - \varphi_1)/\Delta r_i,
$$

где фо - потенциал электрода.

Подстановка этого выражения в (2) дает

$$
\varepsilon \varepsilon_0 \nu (\varphi_0 - \varphi_1) \sum_{i=1}^N (\Delta l_i / \Delta r_i) = I \tag{3}
$$

Из этого соотношения и определяется масштабный коэффициент  $k = \varepsilon \varepsilon_0 V$  после разбиения контура L на отрезки  $\Delta l_i$  и определения суммы  $\sum_{i=1}^{n} (\Delta l_i / \Delta r_i)$ .

Разбиение контура целесообразно начинать от точки 0, лежащей на оси симметрии карты (рис.10.3). Вдоль контура электрода влево откладывают отрезок, длина которого равна кратчайшему расстоянию  $\Delta r_i$ , от точки 0 до соседней линии  $\varphi_1$ , и получают точку  $0_1$ . Из точки 01 проводят плавную линию (практически прямую) до пересечения с линией  $\varphi_1$ так, чтобы она была перпендикулярна к эквипотенциали фо в точке  $0<sub>1</sub>$  и к эквипотенциали  $\varphi_1$  в точке  $l_1$ . Далее от точки  $0_1$  откладывают отрезок, равный расстоянию  $0_1 - l_1$  и т. д. до точки 0'. Затем подобное построение проводят вправо от точки 0 до точки 0'.

В описанном варианте разбиения контура на отрезки  $\Delta l_i$  (возможны и другие  $\boldsymbol{N}$ 

варианты) все отношения 
$$
\Delta l_i/\Delta r_i = 1
$$
 и  $\sum_{i=1}^{\infty} (\Delta l_i/\Delta r_i) = N$ , где *N*—число участков  $\Delta l_i$ ,

получившихся на замкнутой линии. Тогда, согласно (3),

$$
k = 1/(N(\varphi_0 - \varphi_1))
$$
\n<sup>(4)</sup>

Зная величину масштабного множителя  $k$ , индукцию в любой точке карты магнитного поля можно определить по формуле

$$
B_k = -\mu \mu_0 k \Delta \varphi_k / \Delta r_k, \qquad (5)
$$

где  $\Delta \varphi_k$  и  $\Delta r_k$  – разность потенциалов и кратчайшее расстояние между ближайшими эквипотенциалями, соответственно, в окрестности рассматриваемой точки (рис.10.3).

Графическая карта магнитного поля позволяет вычислить индуктивность моделируемой системы проводников.

Индуктивность L определяется как коэффициент пропорциональности между током І и создаваемым им магнитным потоком  $\Psi$ .

$$
\Psi = LI. \tag{6}
$$

Для приближённого расчета L необходимо вычислить магнитный поток через поверхность *abcd* между проводниками (рис.10.4):

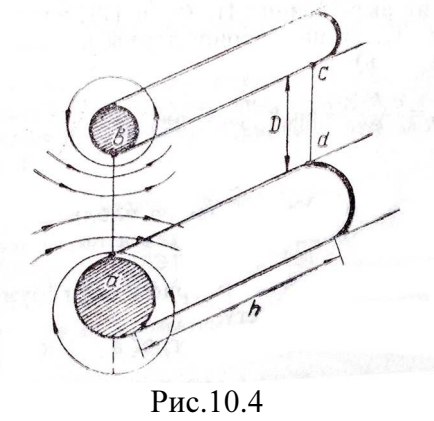

$$
\Psi = \int_{abcd} \mathbf{B} \cdot d\mathbf{S}.
$$

(Более строгий расчет должен учитывать магнитный поток внутри проводников.)

Приближенный расчет данного интеграла можно произвести, разбивая поверхность abcd на элементарные площадки, длина которых равна h, а ширина – расстоянию между соседними линиями индукции  $\Delta r_k$ . Тогда

$$
\Psi = h \sum_k B_k \; \Delta r_k.
$$

или, с учетом выражения (5),

$$
\Psi = \mu \mu_0 h k U. \tag{7}
$$

Здесь учтено, что  $\sum \Delta \varphi_k = U$ , где  $U$ —разность потенциаловмежду электродами модели.

Сопоставляя выражения (4), (6) и (7), находим индуктивность, приходящуюся на единицу длины проводников (погонную индуктивность)

 $L_{\rm u} = L/h = \mu \mu_0 k U/I = \mu \mu_0 U/(N(\varphi_0 - \varphi_1)).$ 

# Указания по выполнению наблюдений и обработке результатов

1. Закрепить на плате пантографа лист бумаги, равный по размеру проводящему листу.

2. Перенести с помощью пантографа на карту очертания электродов.

3. Собрать измерительную цепь и включить установку.

4. Установить зонд на один из электродов и, вращая ручку потенциометра R1, добиться нулевого показания прибора Р1. Показание вольтметра PV1 записать на изображении электрода. Аналогичную операцию проделать для второго электрода.

5. Сместить зонд на небольшое расстояние (5 – 7 мм) от электрода. Потенциометром  $R1$  установить нулевое показание прибора  $P1$ . Перемещая зонд вокруг электрода, перенести на карту 10—12 точек первой эквипотенциали (эта эквипотенциаль обязательно должна быть замкнутой). Соединить полученные точки плавной линией и записать рядом показание вольтметра PV1.

6. Изменяя показания вольтметра на ∆ϕ (рекомендуемые значения ∆ϕ указаны на панели установки), построить карту эквипотенциалей по всей поверхности листа.

7. Перевести графическую карту электрического поля в карту магнитного поля. Для этого:

а) вычислить масштабный коэффициент  $k$  и записать его значение на карте (значения  $\mu$  и  $I$  указываются преподавателем):

б) рассчитать и построить в масштабе (масштаб указать на карте) векторы  $B_k$  (3 – 4) шт.) на ближайшей к одному из проводников замкнутой линии индукции магнитного поля (направления векторов должны соответствовать выбранным и указанным на карте направлениям токов);

в) вычислить и построить векторы  $B_k$  в точках пересечения линии симметрии карты поля с линиями индукции.

8. Вычислить погонную индуктивность моделируемой системы.

9. Вывести теоретическое выражение для погонной индуктивности и рассчитать ее значение, используя геометрические размеры конкретной модели. Сравнить это значение с полученным по п. 8.

## Литература

Методические указания к лабораторным работам по физике. Электростатика. Электрический ток/ЛЭТИ. – Л., 1990.

Савельев И. В. Курс обшей физики. – М.: Наука, 1982. – Т. 2, §§ 45, 49, 64. Калашников С. Г. Электричество.—М.: Наука, 1985, §§ 80, 140.